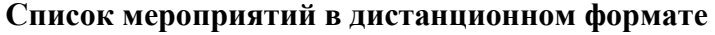

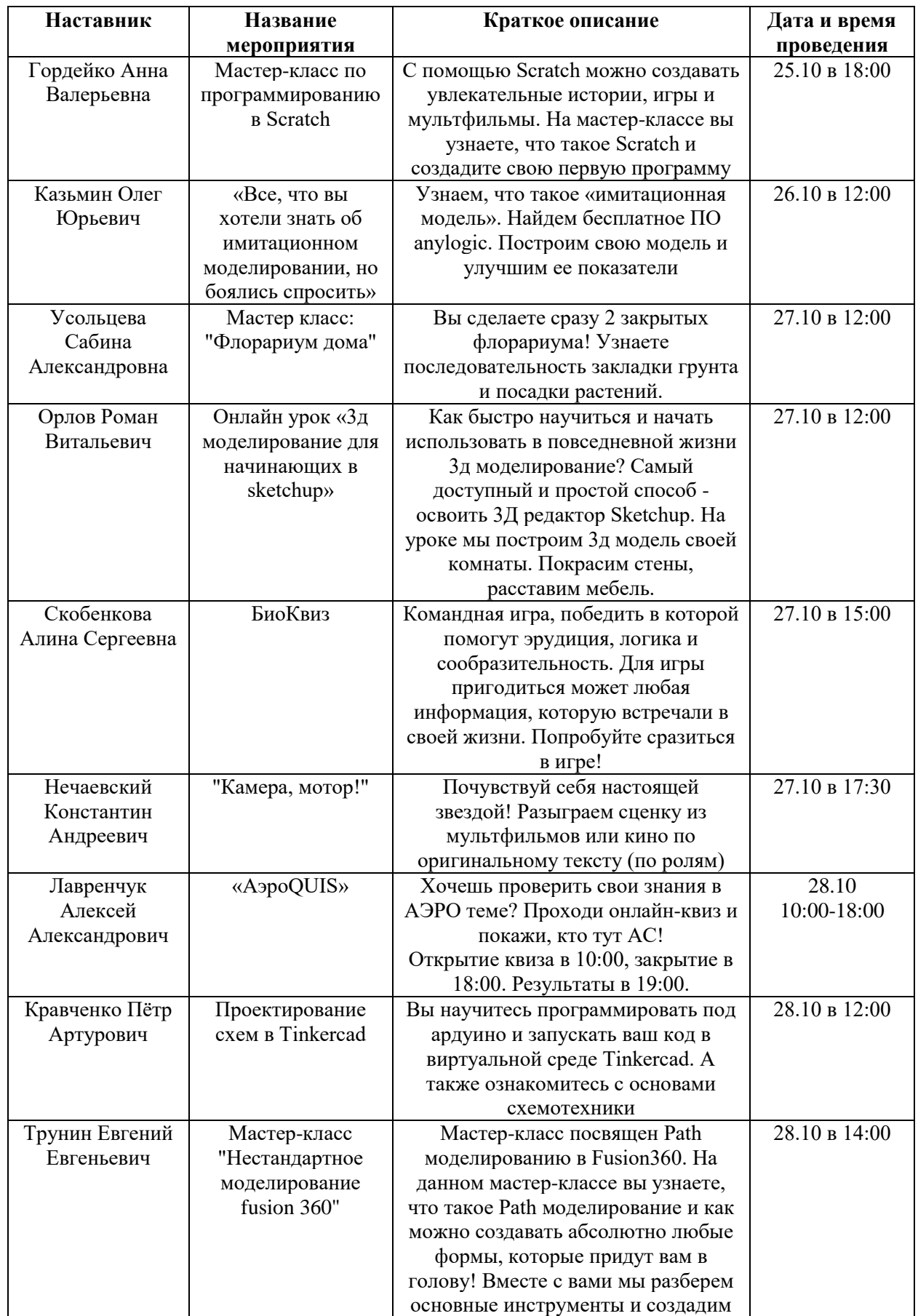

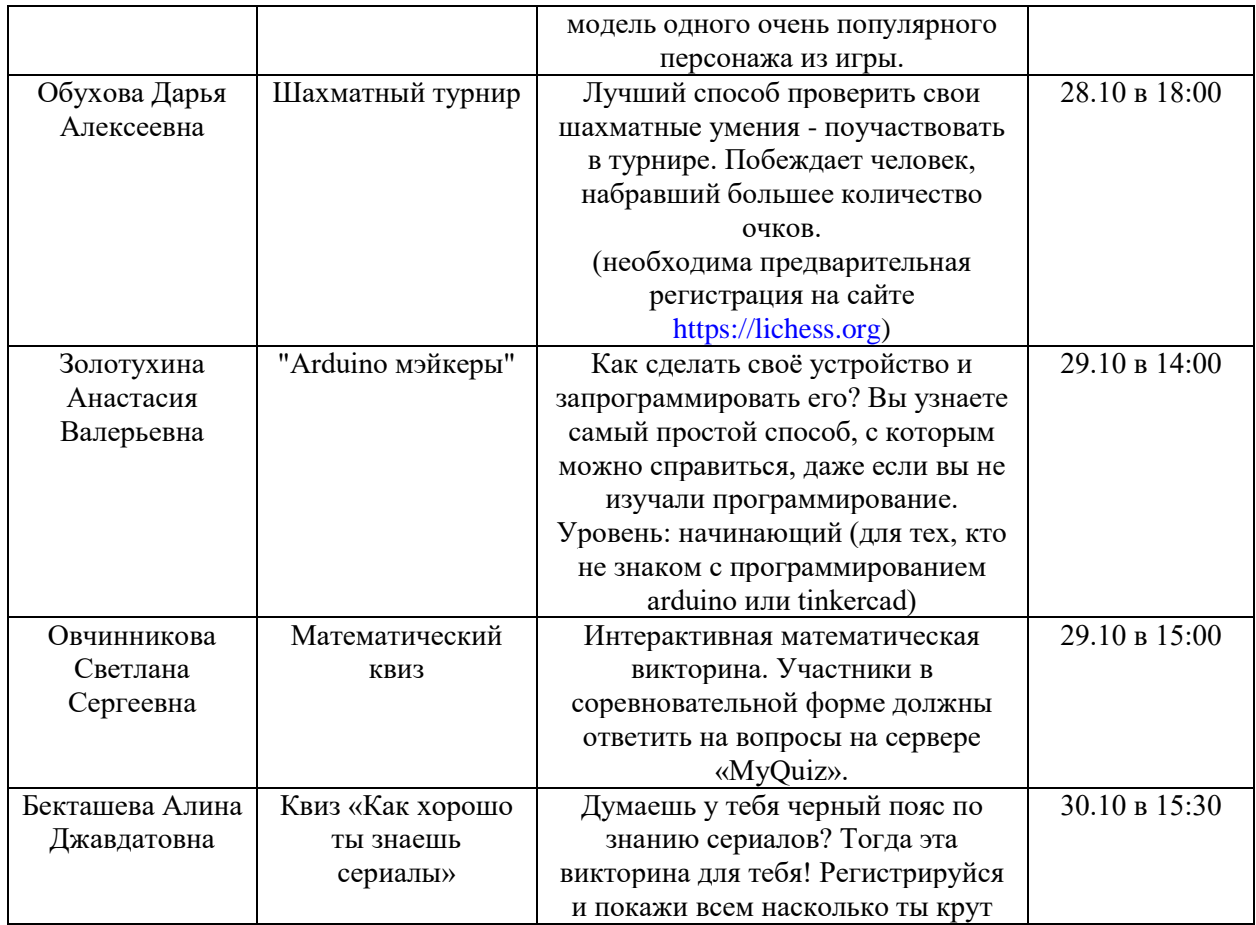

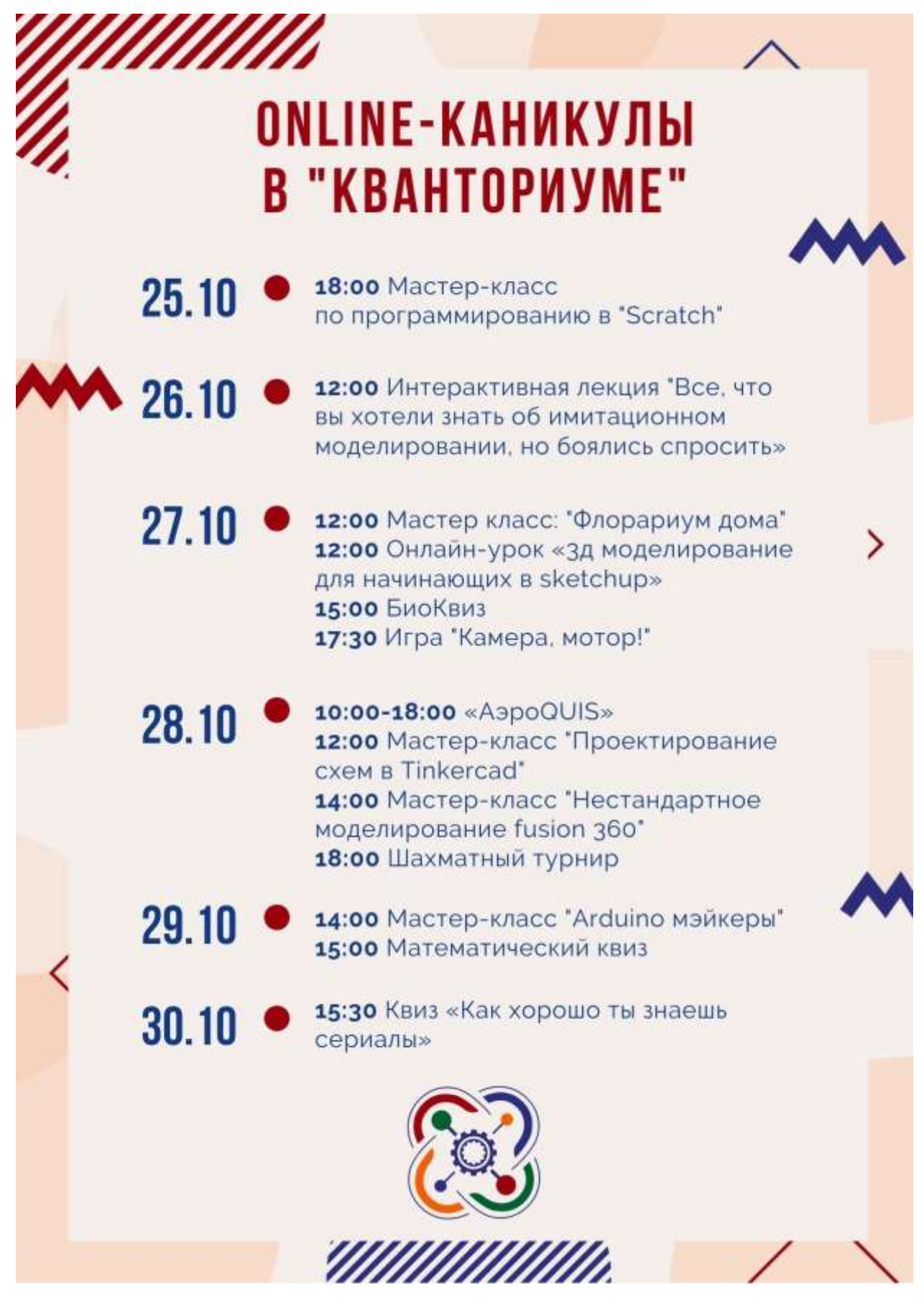

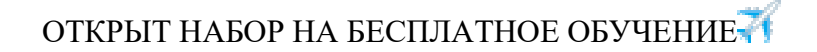

Записывайся в "Аэрокватнум" или в "Энерджиквантум" и сделай первый шаг к своему успешному будущему!

Для записи и по всем вопросам звоните по телефону: 8(81370)43-346

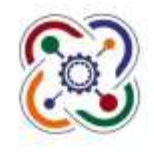

**НАБОР** 

## "АЭРОКВАНТУМ"

## "ЭНЕРДЖИКВАНТУМ"

ВЫБЕРИ, НА ЧЬЕЙ СТОРОНЕ ТЫ

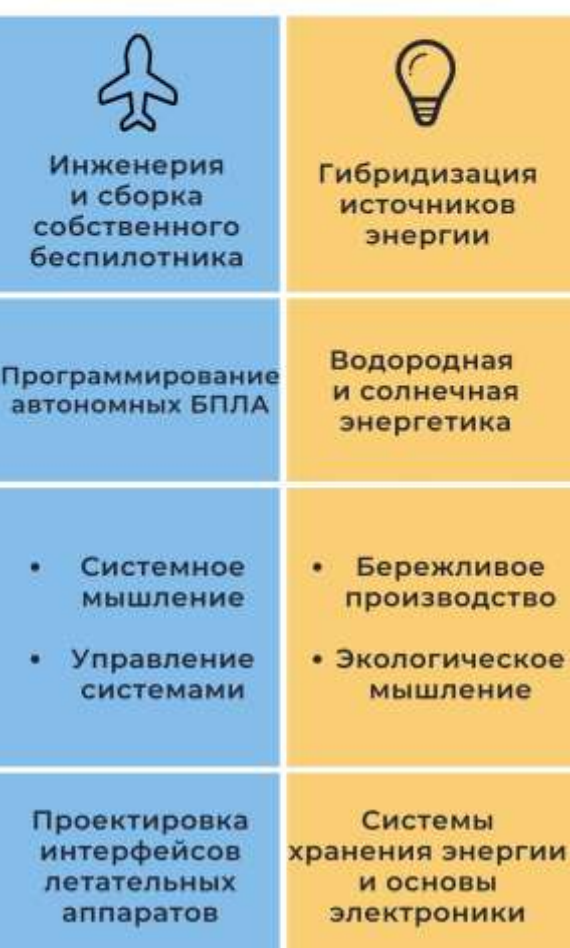